# **ПЕРВОЕ ВЫСШЕЕ ТЕХНИЧЕСКОЕ УЧЕБНОЕ ЗАВЕДЕНИЕ РОССИИ**

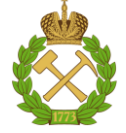

# **МИНИСТЕРСТВО НАУКИ И ВЫСШЕГО ОБРАЗОВАНИЯ РОССИЙСКОЙ ФЕДЕРАЦИИ федеральное государственное бюджетное образовательное учреждение высшего образования САНКТ-ПЕТЕРБУРГСКИЙ ГОРНЫЙ УНИВЕРСИТЕТ**

**СОГЛАСОВАНО**

**УТВЕРЖДАЮ**

**Руководитель ОПОП ВО профессор В.В. Максаров**

\_\_\_\_\_\_\_\_\_\_\_\_\_\_\_\_\_\_\_\_\_\_\_\_\_

**\_\_\_\_\_\_\_\_\_\_\_\_\_\_\_\_\_\_\_\_\_\_ Проректор по образовательной деятельности Д.Г. Петраков**

# **РАБОЧАЯ ПРОГРАММА ДИСЦИПЛИНЫ** *КОМПЬЮТЕРНЫЕ ТЕХНОЛОГИИ В МАШИНОСТРОЕНИИ*

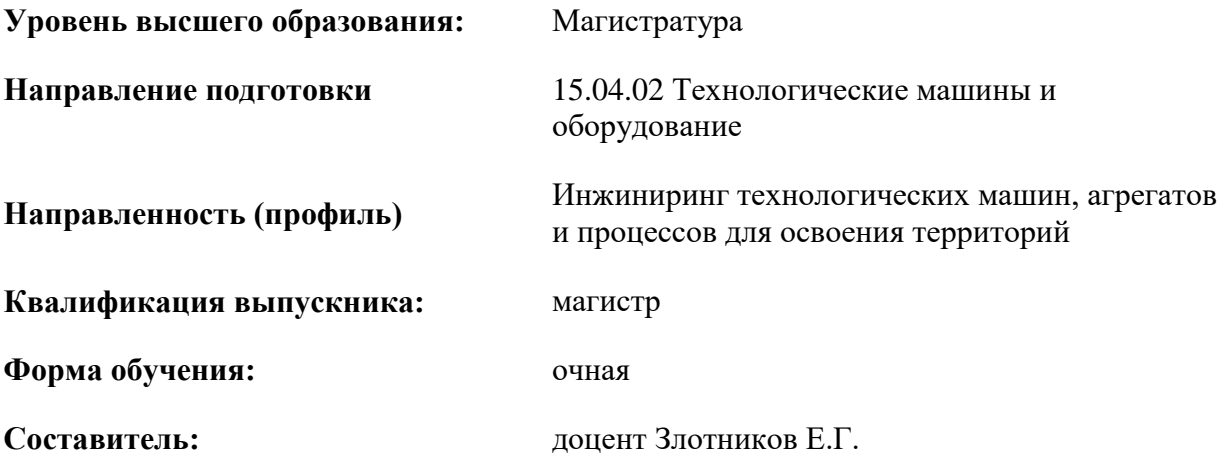

Санкт-Петербург

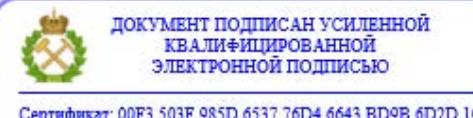

Сертификат: 00F3 503F 985D 6537 76D4 6643 ВD9В 6D2D 1С Владелец: Пашкевич Наталья Владимировна<br>Действителен: с 27.12.2022 по 21.03.2024

**Рабочая программа дисциплины** «Компьютерные технологии в машиностроении» разработана:

- в соответствии с требованиями ФГОС ВО – магистратура по направлению подготовки «15.04.02 Технологические машины и оборудование», утвержденного приказом Минобрнауки России № 1026 от 14.08.2020;

- на основании учебного плана магистратуры по направлению подготовки «15.04.02 Технологические машины и оборудование» направленность (профиль) «Инжиниринг технологических машин, агрегатов и процессов для освоения территорий».

Составитель **Составитель** к.т.н., доцент Злотников Е.Г.

**Рабочая программа рассмотрена и одобрена** на заседании кафедры машиностроения от 17.02.2022 г., протокол № 10.

Заведующий кафедрой \_\_\_\_\_\_\_\_\_\_\_ д.т.н.,

профессор

В.В. Максаров

#### **Рабочая программа согласована:**

Начальник управления учебнометодического обеспечения образовательного процесса к.т.н. Иванова П.В.

#### **1.ЦЕЛИ И ЗАДАЧИ ДИСЦИПЛИНЫ**

Цель дисциплины:

- получение теоретических знаний и практических навыков применения компьютерных технологий при проведении научно-исследовательских работ, разработки конструкций и технологической подготовки производства изделий машиностроения, организационно-управленческой деятельности в машиностроении.

Основные задачи дисциплины:

- ознакомление студентов с возможностями использования персональных компьютеров и различных видов программного обеспечения для повышения эффективности и качества работ на различных этапах конструкторской и технологической подготовки машиностроительного производства;

- изучение методологических основ автоматизированного проектирования конструкций машин и оборудования;

- изучение возможностей применения систем инженерного анализа при проектировании конструкций изделий машиностроения и моделирования физических процессов для решения инженерных задач;

- ознакомление с перспективами развития и применения современных систем автоматизированного проектирования машин и технологической подготовки машиностроительного производства.

#### **2. МЕСТО ДИСЦИПЛИНЫ В СТРУКТУРЕ ОПОП ВО**

Дисциплина «Компьютерные технологии в машиностроении» относится к обязательной части основной профессиональной образовательной программы по направлению подготовки «15.04.02 Технологические машины и оборудование» и изучается во 2 семестре.

Предшествующими дисциплинами, на которых непосредственно базируется дисциплина «Компьютерные технологии в машиностроении», являются «Математические методы в инженерии», «Методология научных исследований в области машиностроения», «Научные основы технологии машиностроения».

Дисциплина «Компьютерные технологии в машиностроении» является основополагающей для изучения следующих дисциплин «Основы научных исследований, организация и планирование эксперимента», «Системы автоматизированного проектирования технологических машин и процессов», «Реинжиниринг процессов и производств», «Научные основы проектирования, эксплуатации и ремонта технологических машин и оборудования в машиностроении».

Особенностью дисциплины является то, что ее успешное освоение возможно при условии приобретения навыков работы с современными интегрированными системами автоматизированного проектирования (CAD/CAM/CAE-системами) в ходе аудиторных практических занятий и в результате целенаправленной самостоятельной работы студентов.

Полученные при изучении дисциплины знания будут использоваться при решении конструкторско-технологических задач в ходе подготовки магистерской выпускной квалификационной работы (ВКР).

# **3. ПЛАНИРУЕМЫЕ РЕЗУЛЬТАТЫ ОБУЧЕНИЯ ПО ДИСЦИПЛИНЕ, СООТНЕСЕННЫЕ С ПЛАНИРУЕМЫМИ РЕЗУЛЬТАТАМИ ОСВОЕНИЯ ОБРАЗОВАТЕЛЬНОЙ ПРОГРАММЫ**

Процесс изучения дисциплины «Компьютерные технологии в машиностроении» направлен на формирование следующих компетенций:

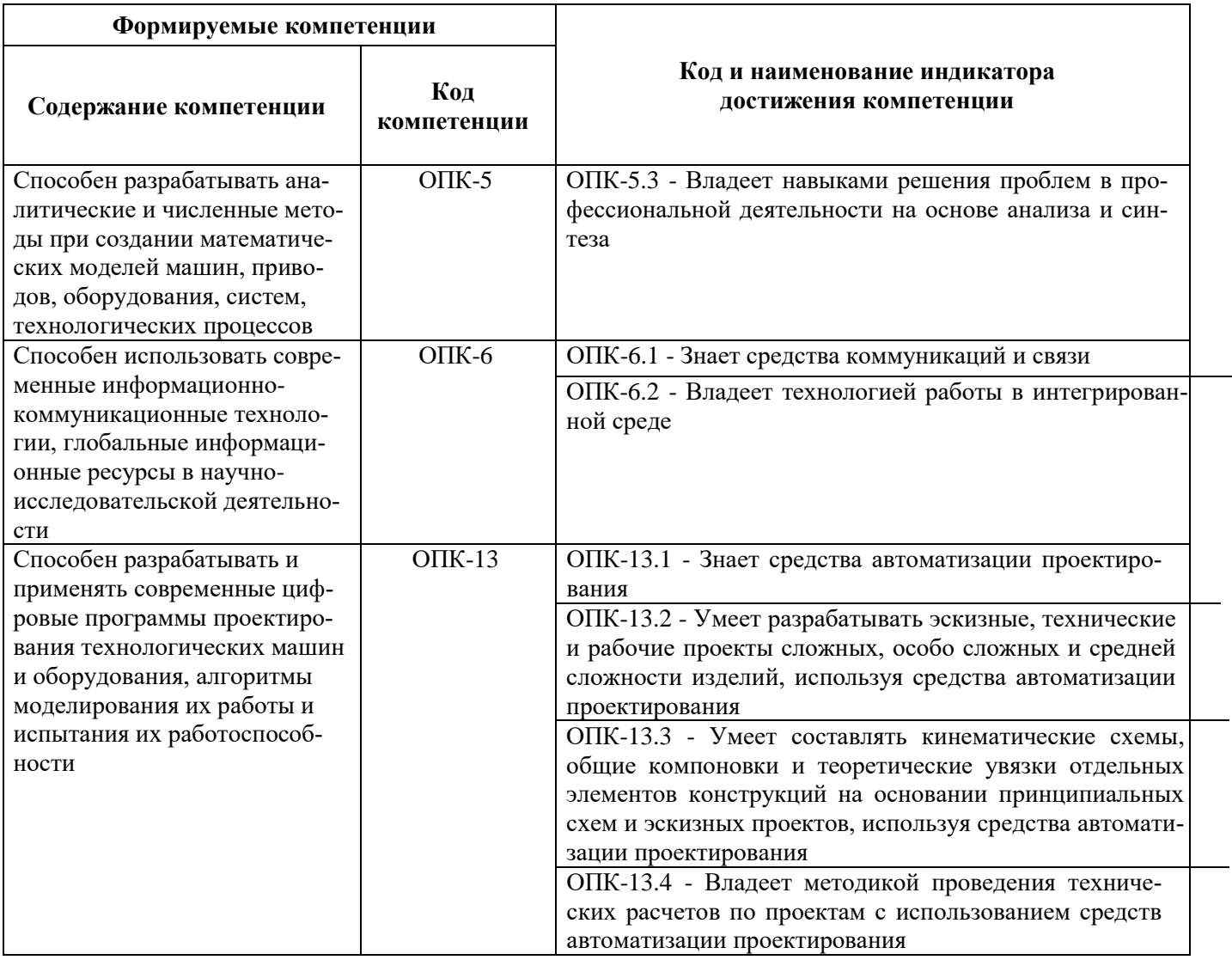

4. СТРУКТУРА И СОДЕРЖАНИЕ ДИСЦИПЛИНЫ<br>4.1. Объем дисциплины и виды учебной работы<br>Общая трудоёмкость учебной дисциплины составляет 5 зачётных единицы, 180 ак. часов.

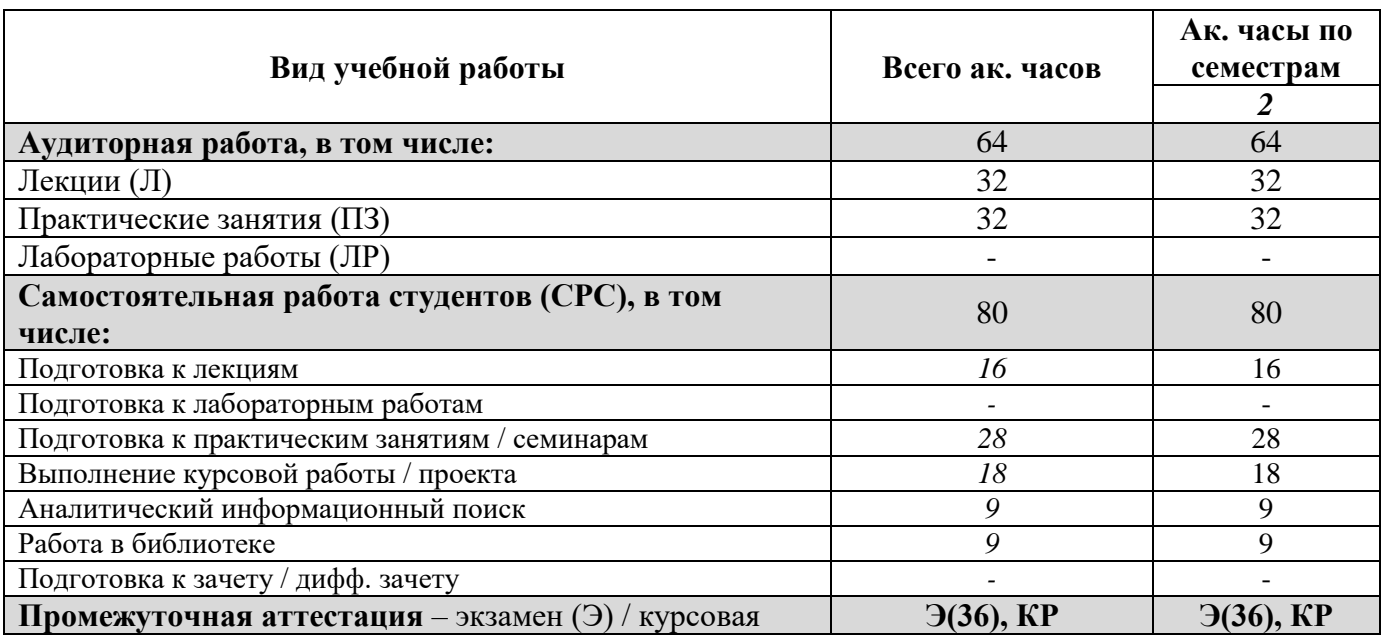

![](_page_4_Picture_275.jpeg)

# **4.2. Содержание дисциплины**

Учебным планом предусмотрены: лекции, практические занятия, и самостоятельная работа. **4.2.1. Разделы дисциплины и виды занятий**

![](_page_4_Picture_276.jpeg)

# **4.2.2.Содержание разделов дисциплины**

![](_page_4_Picture_277.jpeg)

![](_page_5_Picture_216.jpeg)

![](_page_6_Picture_197.jpeg)

# **4.2.3. Практические занятия**

![](_page_6_Picture_198.jpeg)

# **4.2.4. Лабораторные работы**

Лабораторные работы учебным планом не предусмотрены

# **4.2.5. Курсовые работы (проекты)**

Тематика курсовых проектов выбирается с учетом темы магистерской диссертации по согласованию с преподавателем. Примерные темы указаны в таблице.

٦

![](_page_6_Picture_199.jpeg)

# **5. ОБРАЗОВАТЕЛЬНЫЕ ТЕХНОЛОГИИ**

В ходе обучения применяются:

**Лекции**, которые являются одним из важнейших видов учебных занятий и составляют основу теоретической подготовки обучающихся.Цели лекционных занятий:

-дать систематизированные научные знания по дисциплине, акцентировать внимание на наиболее сложных вопросах дисциплины;

-стимулировать активную познавательную деятельность обучающихся, способствовать формированию их творческого мышления.

**Практические занятия.** Цели практических занятий:

-совершенствовать умения и навыки решения практических задач.

Главным содержанием этого вида учебных занятий является работа каждого обучающегося по овладению практическими умениями и навыками профессиональной деятельности.

**Лабораторные работы.** Цели лабораторных занятий:

**Консультации** (текущая консультация, накануне экзамена является одной из форм руководства учебной работой обучающихся и оказания им помощи в самостоятельном изучении материала дисциплины, в ликвидации имеющихся пробелов в знаниях, задолженностей по текущим занятиям, в подготовке письменных работ (проектов).

Текущие консультации проводятся преподавателем, ведущим занятия в учебной группе, научным руководителем и носят как индивидуальный, так и групповой характер.

**Самостоятельная работа обучающихся** направлена на углубление и закрепление знаний, полученных на лекциях и других занятиях, выработку навыков самостоятельного активного приобретения новых, дополнительных знаний, подготовку к предстоящим учебным занятиям и промежуточному контролю.

**Курсовая работа** позволяет обучающимся развить навыки научного поиска.

# **6. ОЦЕНОЧНЫЕ СРЕДСТВА ДЛЯ ТЕКУЩЕГО КОНТРОЛЯ УСПЕВАЕМОСТИ, ПРОМЕЖУТОЧНОЙ АТТЕСТАЦИИ ПО ИТОГАМ ОСВОЕНИЯ ДИСЦИПЛИНЫ**

# *6.1. Оценочные средства для самостоятельной работы и текущего контроля успеваемости*

#### **Раздел 1. Введение. Компьютерные и информационные технологии в машиностроении**

1. Какое значение имеют компьютерные технологии в машиностроении?

- 2. Дайте классификацию моделей, используемых в технике и машиностроении.
- 3. Что такое «имитационное моделирование»?
- 4. Какие известны языки для реализации имитационного моделирования?

5. Какие системы обеспечивают информационную поддержку жизненного цикла продукции машиностроения?

# **Раздел 2. Компьютерная графика и геометрическое моделирование**

- 1. Векторные и растровые графические модели, в чем различие?
- 2. Виды компьютерных геометрических моделей.
- 3. Какие операции используют при геометрическом моделировании объемных тел?
- 4. Как реализуются ассоциативные связи 3D и 2D моделей?
- 5. В чем заключается комплексное использование геометрических моделей?

# **Раздел 3. Компьютерные технологии и моделирование в САПР**

- 1. Какие этапы прошли в развития системы автоматизированного проектирования?
- 2. Опишите основные компоненты в составе САПР.
- 3. Какие стандарты регламентируют разработку и использование САПР в машиностроении?

4. В чем преимущество использования интегрированных систем автоматизированного проектирования?

5. Какие задачи решаются с использованием PDM и PLM систем?

# **Раздел 4. Инженерный анализ и компьютерное моделирование**

1. В чем заключается метод конечных элементов?

2. Какими уравнениями описываются характеристики объектов при использования метода конечных элементов?

- 3. Какие системы уравнений составляются и решается для элементарного конечного элемента?
- 4. На чем основан метод оценки свойств монолитных пространственных объектов?

5. Какие расчёты могут быть реализованы методами компьютерного инженерного анализа для выбора оптимальных технических решений?

# **Раздел 5. Основы работы в интегрированной системе NX**

- 1. Основные функциональные модули программного комплекса NX и их назначение.
- 2. В чем заключается твердотельное гибридное моделирование в NX?
- 3. Какие этапы технологической подготовки производства реализуются в среде NX?
- 4. Раскройте содержания понятия "электронный макет изделия".
- 5. В чем смысл параметрического моделирования и режима синхронной технологии в среде NX?

# *6.2. Оценочные средства для проведения промежуточной аттестации (экзамена) 6.2.1. Примерный перечень вопросов/заданий к экзамену (по дисциплине):*

- 1. Области применения ПЭВМ в машиностроении
- 2. Виды объектов автоматизированного проектирования в машиностроении.
- 3. Локальные и глобальные вычислительные сети.
- 4. Основные блоки ПЭВМ и их назначение.
- 5. Классификация ПЭВМ. Особенности конфигурации ПЭВМ различного назначения.
- 6. Устройства интерактивного взаимодействия пользователя с ПЭВМ.
- 7. Периферийные устройства ПЭВМ.
- 8. Коммуникационное оборудование
- 9. Информация. Виды и количественные характеристики информации.
- 10. Систематизация информации в предметной области по способу организации.
- 11. Базы данных и их разновидности.
- 12. Информационные модели данных. Типы моделей данных.

13. Системы управления базами данных (СУБД). Обзор возможностей и особенностей различных СУБД.

14. Экспертные системы и их использование в различных областях знаний. Перспективы развития экспертных систем.

15. Назначение лингвистического обеспечения при использовании ПЭВМ.

16. Языки программирования. Классификация языков программирования по уровню и универсальности.

- 17. Объектно-ориентированные языки. Проблемно ориентированные языки.
- 18. Математические модели и их классификация.
- 19. Формы представления математических моделей в зависимости от описываемых объектов.

20. Процедура создания математических моделей. Математическое описание процессов проектирования.

- 21. Способы представления геометрических образов объектов проектирования в машиностроении.
- 22. Геометрическое моделирование. Классификация геометрических моделей.
- 23. Искусственный интеллект и экспертные системы.
- 24. Общие требования и структура программного обеспечения ПЭВМ.
- 25. Системные программы. Классификация и назначение.
- 26. Операционные системы. Назначение и особенности.
- 27. Структура окон Windows программ.
- 28. Графические редакторы. Возможности и особенности различных графических пакетов.
- 29. Электронные таблицы. Назначение и возможности.
- 30. Математические пакеты. Возможности и особенности различных математических пакетов.
- 31. Текстовые редакторы. Гипертекстовые системы. Издательские системы. САПР и АСУП
- 32. Цели создания и назначение САПР и АСУП.
- 33. Классификация и состав САПР.
- 34. Виды объектов автоматизированного проектирования в машиностроении.
- 35. Автоматизация конструкторского проектирования в машиностроении.
- 36. Автоматизация технологического проектирования.

37. Структурная и параметрическая автоматизация технологических решений с помощью ПЭВМ.

38. Создание интегрированных автоматизированных систем на основе средств вычислительной техники.

39. Основные этапы подготовки расчетной модели для реализации конечно-элементного анализа.

40. Концепция мастер-модели при проектировании механической обработки в САМ NX.

![](_page_9_Picture_18.jpeg)

#### 6.2.2. Примерные тестовые задания к экзамену

![](_page_10_Picture_1.jpeg)

![](_page_11_Picture_1.jpeg)

![](_page_12_Picture_1.jpeg)

![](_page_13_Picture_1.jpeg)

![](_page_14_Picture_1.jpeg)

![](_page_15_Picture_1.jpeg)

![](_page_16_Picture_10.jpeg)

# 6.3. Описание показателей и критериев контроля успеваемости, описание шкал оценивания

# 6.3.1. Критерии оценок промежуточной аттестации (экзамен)

![](_page_16_Picture_11.jpeg)

![](_page_17_Picture_391.jpeg)

# *Примерная шкала оценивания знаний в тестовой форме:*

![](_page_17_Picture_392.jpeg)

# **6.3.2. Описание шкалы и критериев оценивания для проведения промежуточной аттестации в форме защиты курсовой работы**

Студент выполняет курсовую работу в соответствии с графиком, принятым на заседании кафедры. Оценка может быть снижена за несоблюдение установленного кафедрой графика.

![](_page_17_Picture_393.jpeg)

# **7. УЧЕБНО-МЕТОДИЧЕСКОЕ И ИНФОРМАЦИОННОЕ ОБЕСПЕЧЕНИЕ ДИСЦИПЛИНЫ**

# **7.1. Рекомендуемая литература**

# **7.1.1. Основная литература**

1. Градов В.М. Компьютерное моделирование: учебник / В.М. Градов, Г.В. Овечкин, П.В. Овечкин, И.В. Рудаков - М. : КУРС : ИНФРА-М, 2018. - 264 с.

http://znanium.com/catalog.php?bookinfo=911733

2. Онокой Л.С. Компьютерные технологии в науке и образовании: Учебное пособие / Л.С. Онокой, В.М. Титов. - М.: ИД ФОРУМ: ИНФРА-М, 2011. - 224 с.

http://znanium.com/catalog.php?bookinfo=241862

3. Конюх В.Л. Проектирование автоматизированных систем производства: Учебное пособие / В.Л. Конюх. - М.: КУРС: НИЦ ИНФРА-М, 2014. - 312 с.

http://znanium.com/bookread2.php?book=449810

4. Клепиков В.В. Технология машиностроения: технологические системы на ЭВМ:

Учебник/В.В.Клепиков, О.В.Таратынов - М.: НИЦ ИНФРА-М, 2015. - 269 с.

<http://znanium.com/bookread2.php?book=475199>

# **7.1.2. Дополнительная литература**

1. Сосновиков Г.К. Компьютерное моделирование. Практикум по имитационному моделированию в среде GPSS World: Уч. пос. / Г.К. Сосновиков, Л.А. Воробейчиков. - М.: Форум: НИЦ ИНФРА-М, 2015. - 112 c.

http://znanium.com/catalog.php?bookinfo=500951

2. Компьютерные науки. Деревья, операционные системы, сети / И.Ф. Астахова, И.К. Астанин, И.Б. Крыжко. - М.: ФИЗМАТЛИТ, 2013. - 88 с.

http://znanium.com/catalog.php?bookinfo=428176

3. Зиновьев, В.В. Моделирование процессов и систем [Электронный ресурс] : учебное пособие / В.В. Зиновьев, А.Н. Стародубов, П.И. Николаев. - Электрон. дан. - Кемерово : КузГТУ имени Т.Ф. Горбачева, 2016. - 146 с.

https://e.lanbook.com/book/105406

4. Дайитбегов Д.М. Компьютерные технологии анализа данных в эконометрике / Д.М. Дайитбегов. - 2-e изд., испр. и доп. - М.: Вузовский учебник: ИНФРА-М, 2010. - 578 с.

<http://znanium.com/catalog.php?bookinfo=251791>

5. Акимова, О. Ю. Интегрированная логистическая поддержка на этапах жизненного цикла продукции. Курс лекций : учебное пособие / О. Ю. Акимова. — Москва: МИСИС, 2020. — 56 с. https://e.lanbook.com/book/155990

# **7.1.3. Учебно-методическое обеспечение**

1. Учебно-методические материалы размещены на портале информационно-образовательных ресурсов – <http://ior.spmi.ru/>

2. Ведмидь П.А., Сулинов А.В. Программирование обработки в NX CAM. – М.: ДМК Пресс, 2014. – 304 с.: ил.

[http://media.plm.automation.siemens.com/ru\\_ru/nx/book/Programmirovanie-obrabotki-v-NX-CAM.pdf](http://media.plm.automation.siemens.com/ru_ru/nx/book/Programmirovanie-obrabotki-v-NX-CAM.pdf)

3. Гончаров П. С., Артамонов И. А., Халитов Т. Ф., Денисихин С. В., Сотник Д. Е. NX Advanced Simulation. Инженерный анализ. – М.: ДМК Пресс, 2012. – 504 с.: ил.

[http://media.plm.automation.siemens.com/ru\\_ru/nx/book/NX-CAE-book.pdf](http://media.plm.automation.siemens.com/ru_ru/nx/book/NX-CAE-book.pdf)

# **7.2. Базы данных, электронно-библиотечные системы, информационно-справочные и поисковые системы**

1. Европейская цифровая библиотека Europeana:<http://www.europeana.eu/portal>

2. КонсультантПлюс: справочно - поисковая система [Электронный ресурс]:

# [www.consultant.ru/](http://www.consultant.ru/)

3. Мировая цифровая библиотека:<http://wdl.org/ru>

4. Научная электронная библиотека «Scopus»: [https://www.scopus.com](https://www.scopus.com/)

5. Научная электронная библиотека ScienceDirect: [http://www.sciencedirect.com](http://www.sciencedirect.com/)

6. Научная электронная библиотека «eLIBRARY»:<https://elibrary.ru/>

7. Поисковые системы Yandex, Rambler, Yahoo и др.

8. Система ГАРАНТ: электронный периодический справочник [Электронный ресурс]: [www.garant.ru/](http://www.garant.ru/)

9. Электронно-библиотечная система издательского центра «Лань»: <https://e.lanbook.com/books>

10. Электронная библиотека Российской Государственной Библиотеки (РГБ): <http://elibrary.rsl.ru/>

11. Электронная библиотека учебников: [http://studentam.net](http://studentam.net/)

12. Электронно-библиотечная система «ЭБС ЮРАЙТ»: [www.biblio-online.ru](http://www.biblio-online.ru/)

13. Электронная библиотечная система «Национальный цифровой ресурс «Руконт»: <http://rucont.ru/>

14. Электронно-библиотечная система:<http://www.sciteclibrary.ru/>

# **8. МАТЕРИАЛЬНО-ТЕХНИЧЕСКОЕ ОБЕСПЕЧЕНИЕ ДИСЦИПЛИНЫ 8.1. Материально-техническое оснащение аудиторий: Аудитории для проведения лекционных занятий.**

Лекционная аудитория используется при проведении занятий лекционного типа, практических занятий, оснащена комплектом аппаратуры, позволяющей демонстрировать текстовые и графические материалы.

Специализированная лаборатория оснащена оборудованием и лабораторными установками, необходимыми для выполнения лабораторных и практических работ. Так же имеется комплект аппаратуры, позволяющей демонстрировать текстовые и графические материалы.

Мебель лабораторная:

Стул – 21 шт., стол – 2 шт., стол преподавательский – 1 шт., шкаф – 2 шт., доска аудиторная маркерная – 1 шт., шкаф архивный – 1 шт.

Оборудование и приборы:

учебно-научный комплекс для интерактивного программирования и разработки управляющих программ на станках с ЧПУ (токарный станок с ЧПУ – 1 шт., фрезерный станок с ЧПУ – 1 шт.

Компьютерная техника:

АРМ преподавателя ПК с выходом в сеть «Интернет» (монитор + системный блок); мультимедийный проектор – 1 шт.

В учебном процессе используется комплект демонстрационных стендовых материалов по проводимой дисциплине.

# **Аудитории для проведения практических занятий.**

Специализированная лаборатория оснащена оборудованием и лабораторными установками, необходимыми для выполнения лабораторных и практических работ. Так же имеется комплект аппаратуры, позволяющей демонстрировать текстовые и графические материалы.

Мебель лабораторная:

Стул – 21 шт., стол – 2 шт., стол преподавательский – 1 шт., шкаф – 2 шт., доска аудиторная маркерная – 1 шт., шкаф архивный – 1 шт.;

Оборудование и приборы:

учебно-научный комплекс для интерактивного программирования и разработки управляющих программ на станках с ЧПУ (токарный станок с ЧПУ – 1 шт., фрезерный станок с ЧПУ – 1 шт.

Компьютерная техника:

АРМ преподавателя ПК с выходом в сеть «Интернет» (монитор + системный блок); мультимедийный проектор – 1 шт.

В учебном процессе используется комплект демонстрационных стендовых материалов по проводимой дициплине.

# **8.2. Помещения для самостоятельной работы:**

1. Оснащенность помещения для самостоятельной работы: 13 посадочных мест. Стул – 25 шт., стол – 2 шт., стол компьютерный – 13 шт., шкаф – 2 шт., доска аудиторная маркерная – 1 шт., АРМ учебное ПК (монитор + системный блок) – 14 шт. Доступ к сети «Интернет», в электронную информационно-образовательную среду Университета.

Перечень лицензионного программного обеспечения: Microsoft Windows 7 Professional:ГК № 1464-12/10 от 15.12.10 «На поставку компьютерного оборудования» ГК № 959-09/10 от 22.09.10 «На поставку компьютерной техники» ГК № 447-06/11 от 06.06.11 «На поставку оборудования» ГК № 984-12/11 от 14.12.11 «На поставку оборудования" Договор № 1105-12/11 от 28.12.2011 «На

поставку компьютерного оборудования», Договор № 1106-12/11 от 28.12.2011 «На поставку компьютерного оборудования» ГК № 671-08/12 от 20.08.2012 «На поставку продукции», Microsoft Open License 60799400 от 20.08.2012, Microsoft Open License 48358058 от 11.04.2011, Microsoft Open License 49487710 от 20.12.2011, Microsoft Open License 49379550 от 29.11.2011,

Microsoft Office 2010 Standard: Microsoft Open License 60799400 от 20.08.2012, Microsoft Open License 60853086 от 31.08.2012

Kaspersky antivirus 6.0.4.142

2. Оснащенность помещения для самостоятельной работы: 17 посадочных мест. Доска для письма маркером – 1 шт., рабочие места студентов, оборудованные ПК с доступом в сеть университета – 17 шт., мультимедийный проектор – 1 шт., АРМ преподавателя для работы с мультимедиа – 1 шт. (системный блок, мониторы – 2 шт.), стол – 18 шт., стул – 18 шт. Доступ к сети «Интернет», в электронную информационно-образовательную среду Университета.

Перечень лицензионного программного обеспечения: Операционная система Microsoft Windows XP Professional: Microsoft Open License 16020041 от 23.01.200.

Операционная система Microsoft Windows 7 Professional Microsoft Open License 49379550 от 29.11.2011.

Microsoft Office 2007 Standard Microsoft Open License 42620959 от 20.08.2007

3. Оснащенность помещения для самостоятельной работы: 16 посадочных мест. Стол компьютерный для студентов (тип 4) - 3 шт., стол компьютерный для студентов (тип 6) – 2 шт., стол компьютерный для студентов (тип 7) – 1 шт., кресло преподавателя (сетка, цвет черный) – 17 шт., доска напольная мобильная белая магнитно-маркерная «Magnetoplan» 1800мм×1200мм - 1 шт., моноблок Lenovo M93Z Intel Q87 – 17 шт., плакат – 5 шт. Доступ к сети «Интернет», в электронную информационно-образовательную среду Университета.

Перечень лицензионного программного обеспечения: Microsoft Windows 7 Professional: Microsoft Open License 49379550 от 29.11.2011.

Microsoft Office 2007 Professional Plus: Microsoft Open License 46431107 от 22.01.2010.

CorelDRAW Graphics Suite X5 Договор №559-06/10 от 15.06.2010 «На поставку программного обеспечения» Autodesk product: Building Design Suite Ultimate 2016, product Key: 766H1

Cisco Packet Tracer 7.1 (свободно распространяемое ПО), Quantum GIS (свободно распространяемое ПО), Python (свободно распространяемое ПО), R (свободно распространяемое ПО), Rstudio (свободно распространяемое ПО), SMath Studio (свободно распространяемое ПО), GNU Octave (свободно распространяемое ПО), Scilab (свободно распространяемое ПО)

# **8.3. Помещения для хранения и профилактического обслуживания оборудования:**

1. Центр новых информационных технологий и средств обучения:

Оснащенность: персональный компьютер – 2 шт. (доступ к сети «Интернет»), монитор – 4 шт., сетевой накопитель – 1 шт., источник бесперебойного питания – 2 шт., телевизор плазменный Panasonic – 1 шт., точка Wi-Fi – 1 шт., паяльная станция – 2 шт., дрель – 5 шт., перфоратор – 3 шт., набор инструмента – 4 шт., тестер компьютерной сети – 3 шт., баллон со сжатым газом – 1 шт., паста теплопроводная – 1 шт., пылесос – 1 шт., радиостанция – 2 шт., стол – 4 шт., тумба на колесиках – 1 шт., подставка на колесиках – 1 шт., шкаф – 5 шт., кресло – 2 шт., лестница Alve – 1 шт.

Перечень лицензионного программного обеспечения: Microsoft Windows 7 Professional (Лицензионное соглашение Microsoft Open License 60799400 от 20.08.2012)

Microsoft Office 2010 Professional Plus (Лицензионное соглашение Microsoft Open License 60799400 от 20.08.2012)

Антивирусное программное обеспечение Kaspersky Endpoint Security (Договор № Д810(223)- 12/17 от 11.12.17)

2. Центр новых информационных технологий и средств обучения:

Оснащенность: стол – 5 шт., стул – 2 шт., кресло – 2 шт., шкаф – 2 шт., персональный компьютер – 2 шт. (доступ к сети «Интернет»), монитор – 2 шт., МФУ – 1 шт., тестер компьютерной сети – 1 шт., баллон со сжатым газом – 1 шт., шуруповерт – 1 шт.

Перечень лицензионного программного обеспечения: Microsoft Windows 7 Professional (Лицензионное соглашение Microsoft Open License 60799400 от 20.08.2012)

Microsoft Office 2007 Professional Plus (Лицензионное соглашение Microsoft Open License 46431107 от 22.01.2010)

Антивирусное программное обеспечение Kaspersky Endpoint Security (Договор № Д810(223)- 12/17 от 11.12.17)

3. Центр новых информационных технологий и средств обучения:

Оснащенность: стол – 2 шт., стулья – 4 шт., кресло – 1 шт., шкаф – 2 шт., персональный компьютер – 1 шт. (доступ к сети «Интернет»), веб-камера Logitech HD C510 – 1 шт., колонки Logitech – 1 шт., тестер компьютерной сети – 1 шт., дрель – 1 шт., телефон – 1 шт., набор ручных инструментов  $-1$  шт.

Перечень лицензионного программного обеспечения:Microsoft Windows 7 Professional (Лицензионное соглашение Microsoft Open License 48358058 от 11.04.2011)

Microsoft Office 2007 Professional Plus (Лицензионное соглашение Microsoft Open License 46431107 от 22.01.2010)

Антивирусное программное обеспечение Kaspersky Endpoint Security (Договор № Д810(223)- 12/17 от 11.12.17)

# **8.4. Лицензионное программное обеспечение:**

1. Microsoft Windows XP Professional:

MicrosoftOpenLicense 16020041 от 23.01.2003 ГК № 797-09/09 от 14.09.09 «На поставку компьютерного оборудования»

MicrosoftOpenLicense 16581753 от 03.07.2003 ГК № 1200-12/09 от 10.12.09 «На поставку компьютерного оборудования»

MicrosoftOpenLicense 16396212 от 15.05.2003 ГК № 1246-12/08 от 18.12.08 «На поставку компьютерного оборудования и программного обеспечения»

MicrosoftOpenLicense 16735777 от 22.08.2003 ГК № 1196-12/08 от 02.12.2008 «На поставку программного обеспечения»

2. Microsoft Office 2007 Standard:

MicrosoftOpenLicense 42620959 от 20.08.2007

3. Kasperskyantivirus 6.0.4.142

4. NX Academic Perpetual License Core+CAD, CAE+CAM: NXACAD100, NXACAD101